# <span id="page-0-0"></span>**Bi7740: Scientific computing Root finding**

Vlad Popovici popovici@iba.muni.cz

Institute of Biostatistics and Analyses Masaryk University, Brno

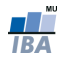

### <span id="page-1-0"></span>**Outline**

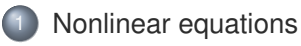

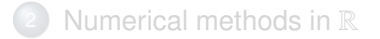

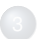

[Systems of nonlinear equations](#page-20-0)

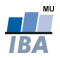

## Nonlinear equations

- scalar problem:  $f : \mathbb{R} \to \mathbb{R}$ , find  $x \in \mathbb{R}$  such that  $f(x) = 0$
- vectorial problem:  $f : \mathbb{R}^n \to \mathbb{R}^n$ , fing  $\mathbf{x} \in \mathbb{R}^n$  such that  $f(\mathbf{x}) = \mathbf{0}$
- $\bullet$  in any case, here we consider f to be continuously differentiable everywhere in the neighborhood of the solution
- an interval [a, b] is a bracket for the function f if  $f(a)f(b) < 0$
- f continuous  $\rightarrow f([a, b])$  is an interval
- $\circ$  Bolzano's thm.: if [a, b] is a bracket for f than there exists at least one  $x^* \in [a, b]$  s.t.  $f(x^*) = 0$
- if  $f(x^*) = f'(x^*) = \cdots = f^{(m-1)}(x^*) = 0$  but  $f^{(m)} \neq 0$  then  $x^*$ has multiplicity m
- note: in  $\mathbb{R}^n$  things are much more complicated

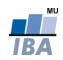

## **Conditioning**

- absolute condition number is for a scalar problem  $1/|f'(x^*)|$
- a multiple is ill-conditioned
- absolute condition number for a vectorial problem is  $\|\mathbf{J}_f^{-1}(\mathbf{x}^*)\|$ ,<br>where  $\mathbf{J}_f$  is the Jacobian matrix of f where  $\mathbf{J}_f$  is the Jacobian matrix of  $f$ ,

$$
[\mathbf{J}_f(\mathbf{x})]_{ij} = \frac{\partial f_i(\mathbf{x})}{\partial x_j}
$$

• if the Jacobian is nearly singular, the problem is ill-conditioned

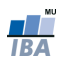

## Sensitivity and conditioning

- possible interpretations of the approximate solution:
	- $||f(\hat{\mathbf{x}}) f(\mathbf{x}^*)|| \le \epsilon$ : small residual<br>  $||\hat{\mathbf{x}} \mathbf{x}^*|| < \epsilon$  closeness to the true
	- **li x**<sup>∗</sup>  $\leq$  *∈* closeness to the true solution
- the two criteria might not be satistfied simultaneously
- if the problem is well-conditioned: small residual implies accurate solution

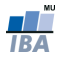

## Convergence rate

- usually, the solution is find iteratively
- let  $\mathbf{e}_k = \mathbf{x}_k \mathbf{x}^*$  be the error at the k-th iteration, where  $\mathbf{x}_k$  is the approximation and x<sup>\*</sup> is the true solution
- $\bullet$  the method converges with rate r if

$$
\lim_{k \to \infty} \frac{\|\mathbf{e}_{k+1}\|}{\|\mathbf{e}_k\|^r} = C, \quad \text{for } C > 0 \text{ finite}
$$

- if the method is based on improving the bracketing, then  ${\bf e}_k = b_k - a_k$ o if
	- $\bullet$  r = 1 and C < 1, the convergence is linear and a constant number of digits are "gained" per iteration
	- $r = 2$  the convergence is quadratic, the number of exact digits doubles at each iteration
	- $\bullet$  r > 1 the converges is superlinear, increasing number of digits are gained (depends on r)

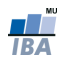

### <span id="page-6-0"></span>**Outline**

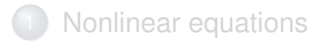

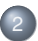

#### <sup>2</sup> [Numerical methods in](#page-6-0) R

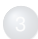

[Systems of nonlinear equations](#page-20-0)

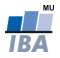

## Bisection method

Idea: refine the bracketing of the solution until the length of the interval is small enough. Assumption: there is only one solution in the interval.

**Algorithm 1:** Bisection

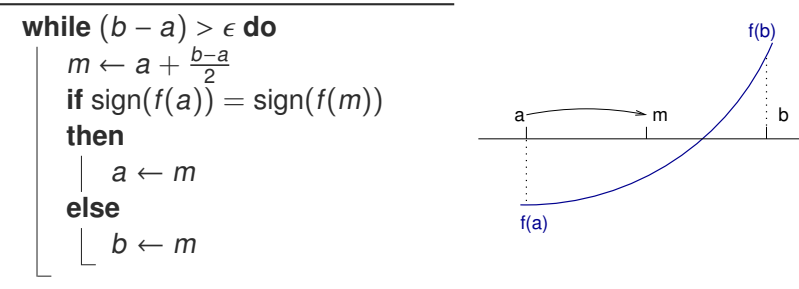

HOMEWORK Implement the above procedure in Matlab.

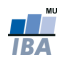

## Bisection, cont'd

- convergence is certain, but slow
- convergence rate is linear ( $r = 1$  and  $C = 1/2$ )
- after *k* iterations, the length of the interval is  $(b a)/2^k$ , so achieving a tolerance  $\epsilon$  requires achieving a tolerance  $\epsilon$  requires

$$
\left\lceil \log_2 \frac{b-a}{\epsilon} \right\rceil
$$

iterations, idependently of f.

 $\bullet$  the value of the function is not used, just the sign

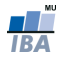

## Fixed-point methods

- **•** a fixed point for a function  $g : \mathbb{R} \to \mathbb{R}$  is a value  $x \in \mathbb{R}$  such that  $f(x) = x$
- o the fixed-point iteration

$$
x_{k+1}=g(x_k)
$$

is used to build a series of successive approximations to the solution

 $\bullet$  for a given equation  $f(x)$  there might be several equivalent fixed-point problems  $x = g(x)$ 

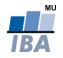

#### The solutions of the equation

$$
x^2-x-2=0
$$

are the fixed points of each of the following functions:

\n- $$
g(x) = x^2 - 2
$$
\n- $g(x) = \sqrt{x + 2}$
\n- $g(x) = 1 + \frac{2}{x}$
\n- $g(x) = \frac{x^2 + 2}{2x - 1}$
\n

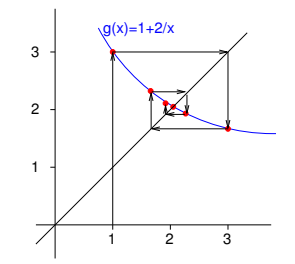

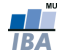

### Conditions for convergence

- a function  $g : S \subset \mathbb{R} \to \mathbb{R}$  is called Lipschitz-bounded if  $\exists \alpha \in [0, 1]$  so that  $|f(x_1) - f(x_0)| \leq \alpha |x_1 - x_0|$ ,  $\forall x_0, x_1 \in S$
- in other words, if  $|g'(x^*)| < 1$ , then g is Lipschitz-bounded<br>for quality functions, there exists an interval easterining  $x^*$  of
- for such functions, there exists an interval containing  $x^*$  s.t. iteration

$$
x_{k+1}=g(x_k)
$$

converges to  $x^*$  if started within that interval

- if  $|g'(x^*)| > 1$  the iterations diverge<br>in general, equivalence is linear
- in general, convergence is linear
- smoothed iterations:

$$
x_{k+1} = \lambda_k x_k + (1 - \lambda_k) f(x_k)
$$

with  $\lambda_k \in [0, 1]$  and  $\lim_{k \to \infty} \lambda_k = 0$ 

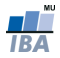

## Stopping criteria

#### If either

- $\bigcirc$   $|x_{k+1} x_k| \leq \epsilon_1 |x_{k+1}|$  (relative error)
- $2 |x_{k+1} x_k| \leq \epsilon_2$  (absolute iteration error)
- $\bigcirc$  |f(x<sub>k+1</sub>) f(x<sub>k</sub>)|  $\leq \epsilon_3$  (absolute functional error)

stop the iterations.

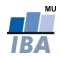

#### Newton-Raphson method

• from Taylor series:

 $f(x+h) \approx f(x) + f'(x)h$ 

so in a small neighborhood around  $x f(x)$  can be approximated by a linear function of h with the root  $-f(x)/f'(x)$ 

• Newton iteration:

$$
x_{k+1} = x_k - \frac{f(x_k)}{f'(x_k)}
$$

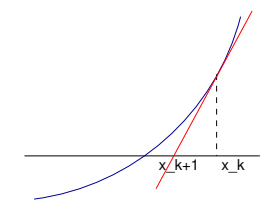

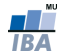

Implement the Newton-Raphson procedure in Matlab.

```
function [r, xk] = NRiter(f, fprime, x, tol, max\_iter)xk(1) = x;for k=1:max_iter
   xk(k+1) = ...............
   if <approx is good enough> break
 end
```

```
r = xk \ldots ;
return
```
Apply it like:

```
\Rightarrow f = \theta(x) (x^2 -4*sin(x));
>> fp = @(x) (2*x-4*cos(x));>> NRiter(f, fp, 3)
ans =1.9338
```
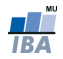

Newton-Raphson method, cont'd

- convergence for a simple root is quadratic
- $\bullet$  to converge, the procedure needs to start close enough to the solution, where the function f is monotonic

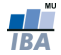

## Secant method (lat.: Regula falsi)

**•** secant method approximates the derivative by finite differences:

$$
x_{k+1} = x_k - f(x_k) \frac{x_k - x_{k-1}}{f(x_k) - f(x_{k-1})}
$$

- convergence is normally superlinear, with  $r \approx 1.618$
- it must be started in a properly chosen neighborhood
- $\bullet$  implement in Matlab  $[r, xk] =$  secant  $(f, x0, x1, ...)$

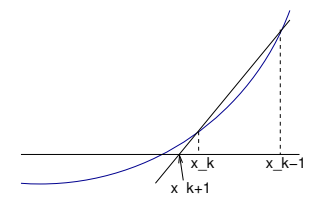

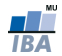

#### Interpolation methods and other approaches

- secant method uses linear interpolation
- one can use higher-degree polynomial interpolation (e.g. quadratic) and find the roots of the interpolating polynomial
- inverse interpolation:  $x_{k+1} = \rho^{-1}(y_k)$  where  $\rho$  is an interpolating polynomial
- o fractional interpolation
- special methods for finding roots of the polynomials

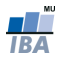

## Fractional interpolation

- previous methods have difficulties with functions having horizontal or vertical asymptotes
- linear fractional interpolation uses

$$
\phi(x)=\frac{x-u}{vx-w}
$$

function, which has a vertical asymptote at  $x = w/v$ , a horizontal asymptote at  $y = 1/v$  and a zero at  $x = u$ 

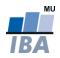

Fractional interpolation, cont'd

- $\bullet$  let  $x_0, x_1, x_2$  be three points where the function is estimates, yielding  $f_0, f_1, f_2$
- $\bullet$  find u, v, w for  $\phi$  by solving

$$
\begin{bmatrix} 1 & x_0 & t_0 & -t_0 \\ 1 & x_1 & t_1 & -t_1 \\ 1 & x_2 & t_2 & -t_2 \end{bmatrix} \begin{bmatrix} u \\ v \\ w \end{bmatrix} = \begin{bmatrix} x_0 \\ x_1 \\ x_2 \end{bmatrix}
$$

- the iteration step swaps the values:  $x_0 \leftarrow x_1$  and  $x_1 \leftarrow x_2$
- the new approximate solution is the zero of the linear fraction,  $x_2 = u$ . This can be implemented as

$$
x_2 \leftarrow x_2 + \frac{(x_0 - x_2)(x_1 - x_2)(f_0 - f_1)f_2}{(x_0 - x_2)(f_2 - f_1)f_0 - (x_1 - x_2)(f_2 - f_0)f_1}
$$

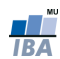

### <span id="page-20-0"></span>**Outline**

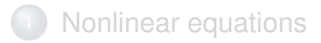

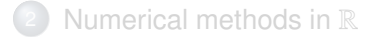

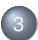

3 [Systems of nonlinear equations](#page-20-0)

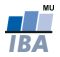

### Systems of nonlinear equations

- much more difficult than the scalar case
- no simple way to ensure convergence
- computational overhead increases rapidly with the dimension
- difficult to determine the number of solutions  $\bullet$
- difficult to find a good starting approximation

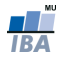

# Fixed-point methods in  $\mathbb{R}^n$

- **g** :  $\mathbb{R}^n \to \mathbb{R}^n$ ,  $\mathbf{x} = \mathbf{g}(\mathbf{x}) = [g_1(\mathbf{x}), \dots, g_n(\mathbf{x})]$
- fixed-point iteration:  $\mathbf{x}_{k+1} = \mathbf{g}(\mathbf{x}_k)$
- $\theta$  denote  $\rho(\mathbf{J}_q(\mathbf{x}))$  the spectral radius (maximum absolute eigenvalue) of the Jacobian matrix of **g** evaluated at **x**
- if  $\rho(\mathbf{J}_g(\mathbf{x}^*))$  < 1, the fixed point iteration converges if started<br>close enough to the solution close enough to the solution
- the convergence is linear with  $C = \rho(\mathbf{J}_g(\mathbf{x}^*))$

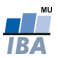

Newton-Raphson method in  $\mathbb{R}^n$ 

$$
\bullet \mathbf{x}_{k+1} = \mathbf{x}_k - \mathbf{J}_f^{-1}(\mathbf{x}_k) \mathbf{f}(x_k)
$$

• no need for inversion; solve the system

$$
\mathbf{J}_f(\mathbf{x}_k)\mathbf{s}_k = -\mathbf{f}(\mathbf{x}_k)
$$

for Newton step  $s_k$  and iterate

$$
\mathbf{x}_{k+1} = \mathbf{x}_k + \mathbf{s}_k
$$

HOMEWORK: Implement in MATLAB the above procedure

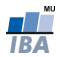

### Broyden's method

- uses approximations of the Jacobian
- the initial approximation of **J** can be the actual Jacobian (if available) or even **I**

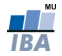

**Algorithm 2:** Broyden's method

for 
$$
k = 0, 1, 2, \ldots
$$
 do

\nsolve  $\mathbf{B}_k \mathbf{s}_k = -\mathbf{f}(\mathbf{x}_k)$  for  $\mathbf{s}_k$ 

\n $\mathbf{x}_{k+1} = \mathbf{x}_k + \mathbf{s}_k$ 

\n $\mathbf{y}_k = \mathbf{f}(\mathbf{x}_{k+1}) - \mathbf{f}(\mathbf{x}_k)$ 

\n $\mathbf{B}_{k+1} = \mathbf{B}_k + ((\mathbf{y}_k - \mathbf{B}_k \mathbf{s}_k) \mathbf{s}_k^T) / (\mathbf{s}_k^T \mathbf{s}_k)$ 

\nif  $\|\mathbf{x}_{k+1} - \mathbf{x}_k\| \geq \epsilon_1 (1 + \|\mathbf{x}_{k+1}\|)$  then

\ncontinue

\nif  $\|\mathbf{f}(\mathbf{x}_{k+1})\| < \epsilon_2$  then

\n $\mathbf{x}^* = \mathbf{x}_{k+1}$ 

\nbreak

\nelse

\nL algorithm failed

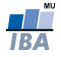

## Further topics

- secant method is also extended to  $\mathbb{R}^n$  (see Boryden's method)
- robust Newton-like methods: enlarge the region of convergence, introduce a scalar parameter to ensure progression toward solution
- in Matlab: roots() for roots of a polynomial; fzero() for scalar case;  $f_{\text{solve}}$  () for the  $\mathbb{R}^n$  case.

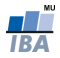

#### <span id="page-27-0"></span>MATLAB exercise

- help fsolve
- try the examples from the documentation
- solve the system:

$$
\begin{cases} x^2 + 2y^2 - 5x + 7y = 40 \\ 3x^2 - y^2 + 4x + 2y = 28 \end{cases}
$$

with initial approximation [2, <sup>3</sup>]

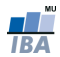